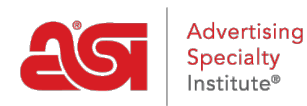

[Product Support](https://supplierkb.asicentral.com/en/kb) > [ESP Online](https://supplierkb.asicentral.com/en/kb/esp-online-8) > [Technical Support FAQs](https://supplierkb.asicentral.com/en/kb/articles/technical-support-faqs)

# Technical Support FAQs

Jennifer M - 2022-12-07 - [ESP Online](https://supplierkb.asicentral.com/en/kb/esp-online-8)

# **What is ESP Online for Suppliers?**

ESP Online for Suppliers is a downloaded application that can be accessed from the desktop and shows all of your product listings.

# **What is the difference between ESP Online for Suppliers and ESP Web for Suppliers?**

ESP Online for Suppliers is a software-based application and ESP Web for Suppliers is an internet-based application. Each application will display your product listings as they would appear to distributors.

## **What is the cost to get ESP Online for Suppliers?**

There is no cost; this application is included with your Supplier membership.

# **Can I update my products through ESP Online for Suppliers?**

Product information can be updated using [ESP Updates](https://supplierkb.asicentral.com/kb/articles/accessing-esp-updates). Please contact the ESP Information Team at (800) 546-1350, ext. 4377 or email [espupdate@asicentral.com](mailto:espupdate@asicentral.com) for more information ESP Updates.

## **Can I use ESP Online for Suppliers on a Mac?**

If you are using the proper Windows Emulation software, such as Parallels, then yes. If not, it is recommended you use ESP Web or a PC.

## **Where can I download ESP Online for Suppliers?**

For assistance on how to download ESP Online for Suppliers, please refer to the [Install ESP](https://supplierkb.asicentral.com/kb/articles/install-esp-online) [Online](https://supplierkb.asicentral.com/kb/articles/install-esp-online) article.

## **How do I log out of ESP Online for Suppliers?**

Go to File and click on Exit from the dropdown.